# **SECRETARIA DE LA FUNCION PUBLICA**

**ACUERDO por el que se establecen las disposiciones que se deberán observar para la utilización del Sistema Electrónico de Información Pública Gubernamental denominado CompraNet.** 

Al margen un sello con el Escudo Nacional, que dice: Estados Unidos Mexicanos.- Secretaría de la Función Pública.

SALVADOR VEGA CASILLAS, Secretario de la Función Pública, con fundamento en lo dispuesto por los artículos 37, fracciones XIX y XXVII de la Ley Orgánica de la Administración Pública Federal; 27 y 34 de la Ley de Adquisiciones, Arrendamientos y Servicios del Sector Público; 28 y 36 de la Ley de Obras Públicas y Servicios Relacionados con las Mismas, y 6 fracción I del Reglamento Interior de la Secretaría de la Función Pública, y

### **CONSIDERANDO**

Que corresponde a la Secretaría de la Función Pública, en el ámbito de sus atribuciones, establecer normas, políticas y lineamientos en materia de adquisiciones, arrendamientos, servicios y obras públicas de la Administración Pública Federal;

Que en términos de los artículos 56, segundo párrafo de la Ley de Adquisiciones, Arrendamientos y Servicios del Sector Público y 74 de la Ley de Obras Públicas y Servicios Relacionados con las Mismas, la administración del sistema electrónico de información pública gubernamental sobre adquisiciones, arrendamientos, servicios, obras públicas y servicios relacionados con las mismas, denominado CompraNet, está a cargo de la Secretaría de la Función Pública, a través de la Unidad de Política de Contrataciones Públicas;

Que el sistema electrónico a que alude el considerando anterior tiene como fines el contribuir a la generación de una política general en la Administración Pública Federal en materia de contrataciones; propiciar la transparencia y seguimiento de las adquisiciones, arrendamientos y servicios del sector público, así como de las contrataciones de obras públicas y servicios relacionados con las mismas, y generar la información necesaria que permita la adecuada planeación, programación y presupuestación de las contrataciones públicas, así como su evaluación integral;

Que para garantizar la inalterabilidad y conservación de la información contenida en CompraNet, es indispensable que esta Secretaría establezca los controles necesarios, he tenido a bien emitir el siguiente:

# **ACUERDO**

**Artículo Unico.-** Se establecen las disposiciones que se deberán observar para la utilización del Sistema Electrónico de Información Pública Gubernamental, denominado COMPRANET.

### **Objeto y ámbito de aplicación.**

**1.-** Las presentes disposiciones tienen por objeto regular la forma y términos para la utilización del sistema electrónico de información pública gubernamental, denominado CompraNet, por parte de los sujetos a que se refieren los artículos 1 fracciones I a VI de la Ley de Adquisiciones, Arrendamientos y Servicios del Sector Público y 1 fracciones I a VI de la Ley de Obras Públicas y Servicios Relacionados con las Mismas, así como de los licitantes, proveedores y contratistas, de conformidad con lo previsto en dichos ordenamientos legales.

Las menciones que se hagan a las dependencias y entidades o a las convocantes, se entenderán hechas, en lo conducente, a las entidades federativas, los municipios y los entes públicos de unas y otros.

El registro para la utilización de CompraNet implica la plena aceptación de los usuarios a sujetarse a las presentes disposiciones y a las demás que regulen la operación de dicho sistema.

### **Definiciones.**

**2.-** Para los efectos de estas disposiciones, en adición a las definiciones contenidas en la Ley de Adquisiciones, Arrendamientos y Servicios del Sector Público, en la Ley de Obras Públicas y Servicios Relacionados con las Mismas y en sus respectivos reglamentos, se entenderá por:

- **I. Ley de Adquisiciones:** la Ley de Adquisiciones, Arrendamientos y Servicios del Sector Público;
- **II. Ley de Obras:** la Ley de Obras Públicas y Servicios Relacionados con las Mismas;
- **III. Operador y/o Administrador:** al servidor público que ha certificado sus capacidades para realizar operaciones y llevar a cabo procedimientos de contratación en CompraNet;
- **IV. OSD:** las ofertas subsecuentes de descuentos a que se refiere el artículo 2 fracción VIII de la Ley de Adquisiciones:
- **V. PASOP:** el módulo de CompraNet en el que se contienen los programas anuales de adquisiciones, arrendamientos y servicios de las dependencias y entidades y los programas anuales de obras públicas y servicios relacionados con las mismas de las dependencias y entidades;
- **VI. RUPC:** el módulo de CompraNet en el que se contienen el Registro Unico de Proveedores y el Registro Unico de Contratistas;
- **VII. Unidad compradora:** el área de las dependencias o entidades que ha sido registrada y autorizada por la UPCP para realizar operaciones y llevar a cabo procedimientos de contratación en CompraNet, a la cual le es asignada una clave de identificación. Dicha Unidad estará a cargo del titular del área contratante o del área responsable de la contratación a nivel central o del servidor público que éste designe, y
- **VIII. UPCP:** la Unidad de Política de Contrataciones Públicas de la Secretaría de la Función Pública.

#### **Disposiciones generales.**

**3.-** Las adquisiciones, arrendamientos, servicios, obras públicas y servicios relacionados con las mismas a que se refieren las presentes disposiciones son los comprendidos en el artículo 3 de la Ley de Adquisiciones y en los artículos 3 y 4 de la Ley de Obras, respectivamente.

**4.-** Para la realización de licitaciones públicas, invitaciones a cuando menos tres personas y adjudicaciones directas, con independencia de su carácter nacional o internacional, cuyos montos sean superiores a la cantidad equivalente a trescientas veces el salario mínimo general diario vigente para el Distrito Federal, sin considerar el Impuesto al Valor Agregado, deberá utilizarse CompraNet, con las salvedades previstas en la Ley de Adquisiciones o en la Ley de Obras, según corresponda.

**5.-** Corresponderá a la Secretaría de la Función Pública, a través de la Unidad de Normatividad de Contrataciones Públicas, previa opinión de la UPCP, la interpretación para efectos administrativos de las presentes disposiciones, así como la resolución de los casos no previstos en las mismas.

### **De los requisitos técnicos.**

**6.-** El sistema CompraNet opera en ambiente Web por lo que los requerimientos tecnológicos mínimos recomendados para su uso son:

- **a.** Computadora con microprocesador con arquitectura x86 de séptima generación o equivalente con una capacidad de 512 MB de memoria en RAM y 20 GB de memoria libre en disco duro;
- **b.** Versiones actualizadas de navegador para Internet;
- **c.** Instalación de software JAVA en su última versión, y
- **d.** Conexión a Internet con un ancho de banda de 512 Kbps.

**7.-** La inalterabilidad y conservación de la información contenida o remitida a través de CompraNet, está garantizada por el uso de protocolos de seguridad alineados a los estándares internacionales, no obstante, los usuarios de dicho sistema deberán observar las medidas de seguridad que garanticen que los documentos electrónicos que incorporen al mismo se encuentren libres de virus informáticos.

# **Del registro y acreditación de unidades compradoras, operadores y administradores.**

**8.-** Para obtener el registro y autorización de Unidad compradora, el titular del área contratante o del área responsable de la contratación a nivel central o el servidor público que éste designe deberá solicitar, mediante oficio a la UPCP, el alta de la misma y designar a los servidores públicos que serán capacitados como operadores y/o administradores de esa Unidad compradora, especificando su perfil de usuarios para la operación de CompraNet, de acuerdo con lo señalado en la guía de usuario que la UPCP pondrá a su disposición en el propio sistema.

Para obtener su registro como operadores y/o administradores de una Unidad compradora, los servidores públicos previamente designados por ésta, deberán acreditar estar capacitados para la operación en CompraNet, de conformidad con los programas de capacitación y actualización que sean definidos por la UPCP y difundidos a través de CompraNet.

La UPCP podrá incluir en CompraNet programas para la capacitación o actualización en línea, los cuales generarán al finalizar el curso, un reporte que acreditará que los servidores públicos cuentan, en su caso, con las habilidades y conocimientos necesarios para realizar operaciones y llevar a cabo procedimientos de contratación en CompraNet.

Cuando se extinga la necesidad de contar con alguna Unidad compradora, el titular del área contratante o del área responsable de la contratación a nivel central o el servidor público que éste designe deberá solicitar, mediante oficio a la UPCP, la baja de esa Unidad Compradora. Dicha solicitud deberá presentarse con quince días naturales de anticipación a la fecha en que se pretenda que la Unidad compradora deje de realizar operaciones y procedimientos de contratación.

**9.-** A los servidores públicos que obtengan su registro como operadores y/o administradores de una Unidad compradora, la UPCP les asignará una clave de usuario única e intransferible que les permitirá operar en CompraNet únicamente para la Unidad compradora que hubiere solicitado su acreditación.

Dicho registro se mantendrá vigente para los operadores o administradores que acrediten estar capacitados para la operación en CompraNet, conforme a los programas de actualización correspondientes.

**10.-** La Unidad compradora que se encuentre registrada y autorizada por la UPCP para operar en CompraNet, estará obligada a utilizar dicho sistema para todos sus procedimientos de contratación cuyos montos sean superiores a la cantidad equivalente a trescientas veces el salario mínimo general diario vigente para el Distrito Federal.

**11.-** Será responsabilidad del titular del área contratante o del área responsable de la contratación a nivel central o el servidor público que éste designe, solicitar a la UPCP la baja de algún operador y/o administrador de la Unidad compradora para efectos de cancelar su clave de usuario. Dicha solicitud deberá presentarse mediante oficio, en el que se precisará la fecha a partir de la cual se requiere se efectúe la baja del operador y/o administrador.

#### **De los programas anuales.**

**12.-** La UPCP dará a conocer a través de CompraNet, los formularios y requerimientos para la integración, difusión y actualización de los programas anuales previstos en la Ley de Adquisiciones y en la Ley de Obras en el PASOP.

**13.-** Los programas anuales a que alude la disposición anterior y, en su caso, sus actualizaciones deberán ser incorporados en el PASOP, el cual generará el acuse de recibo respectivo.

### **Del acceso y uso de CompraNet para los proveedores y contratistas.**

**14.-** Para que los potenciales licitantes tengan acceso a CompraNet, será necesario que los mismos capturen los datos solicitados en los campos que se determinan como obligatorios en el formulario de registro que está disponible en CompraNet. Si los potenciales licitantes lo estiman conveniente podrán capturar, en ese momento o con posterioridad, la totalidad de la información prevista en dicho formulario.

El medio de identificación electrónica para que los potenciales licitantes nacionales, ya sean personas físicas o morales, hagan uso de CompraNet, será el certificado digital de la firma electrónica avanzada que emite el Servicio de Administración Tributaria para el cumplimiento de obligaciones fiscales.

Cuando se trate de potenciales licitantes extranjeros, el medio de identificación electrónico para que hagan uso de CompraNet se generará por el propio sistema, previo llenado de los formatos que para tal efecto se encuentren establecidos en el mismo y la entrega de la documentación que a continuación se señala o de su equivalente, la cual de presentarse en idioma distinto al español deberá acompañarse de su correspondiente traducción a este idioma. Dicha documentación deberá remitirse debidamente legalizada o, en su caso, apostillada por las autoridades competentes, en términos de las disposiciones aplicables, a través de CompraNet, de manera digitalizada:

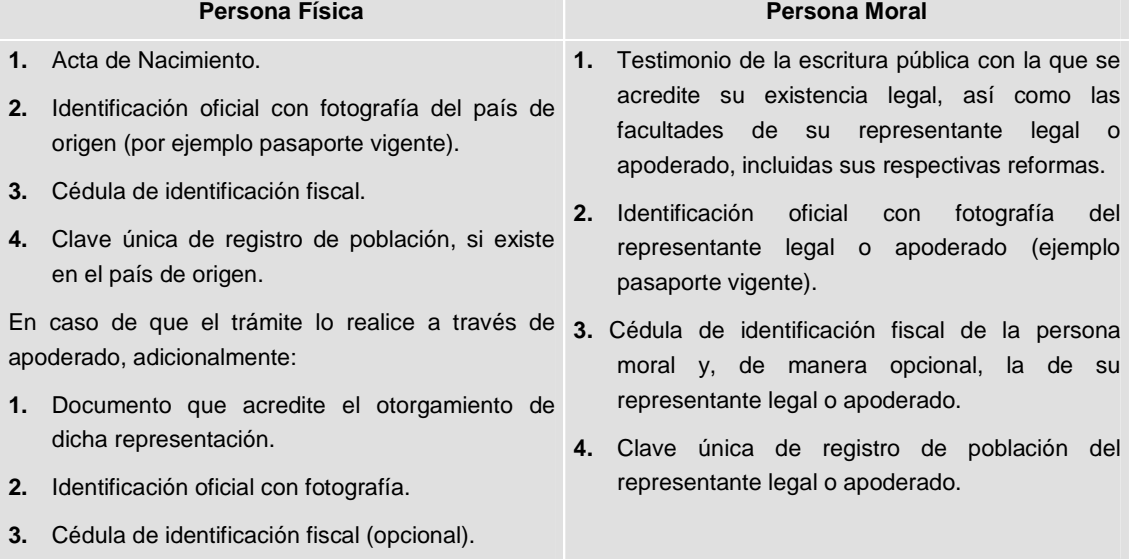

CompraNet emitirá un aviso de recepción de la información a que alude este numeral.

**15.-** Una vez que el potencial licitante, nacional o extranjero, haya capturado correctamente los datos determinados como obligatorios en el formulario de registro a que alude el primer párrafo del numeral anterior, CompraNet le hará llegar dentro de los ocho días naturales posteriores, una contraseña inicial de usuario registrado, la cual deberá modificar de manera inmediata con la finalidad de salvaguardar la confidencialidad de la información que remita a través de CompraNet.

**16.-** Para la presentación y firma de proposiciones o, en su caso, de inconformidades a través de CompraNet, los licitantes nacionales deberán utilizar la firma electrónica avanzada que emite el Servicio de Administración Tributaria para el cumplimiento de obligaciones fiscales.

En el caso de los licitantes extranjeros, para la presentación y firma de sus proposiciones y, en su caso, de inconformidades a través de CompraNet, deberán utilizar los medios de identificación electrónica que otorgue o reconozca la Secretaría de la Función Pública, de conformidad con las disposiciones emitidas al efecto.

CompraNet emitirá un aviso de la recepción de las proposiciones o, en su caso, de las inconformidades a que se refieren los párrafos anteriores.

Por medio de identificación electrónica se considerará al conjunto de datos y caracteres asociados que permiten reconocer la identidad de la persona que hace uso del mismo, y que legitiman su consentimiento para obligarse a las manifestaciones que realice con el uso de dicho medio.

**17.-** La UPCP pondrá a disposición de los usuarios de CompraNet, a través de dicho sistema, la información necesaria para el uso eficiente del mismo.

### **Registro Unico de Proveedores y de Contratistas.**

**18.-** Para su inscripción en el Registro Unico de Proveedores o en el de Contratistas, según corresponda, el proveedor o contratista interesado deberá incorporar en CompraNet los datos que le sean aplicables de entre los contenidos en el formulario disponible en dicho sistema, los cuales en términos de los artículos 105 del Reglamento de la Ley de Adquisiciones y 43 del Reglamento de la Ley de Obras, son:

- **I.** Nombre o razón social, nacionalidad y domicilio;
- **II.** Información relativa al número de escritura constitutiva, sus reformas y datos de su inscripción en el Registro Público correspondiente;
- **III.** Relación de socios, conforme a lo dispuesto en los artículos 50 fracción VII de la Ley de Adquisiciones o 51 fracción VI de la Ley de Obras, según corresponda, y el artículo 73 de la Ley General de Sociedades Mercantiles;
- **IV.** Nombre de los representantes legales del proveedor o contratista, así como la información relativa a los documentos públicos que los acrediten como tales y sus datos de inscripción en el Registro Público de Comercio;
- **V.** Especialidad del proveedor o contratista y la información relativa a los contratos que según el caso, lo acrediten;
- **VI.** Experiencia del proveedor o contratista y la información de los contratos que según el caso, la acreditan, y
- **VII.** Información referente a la capacidad técnica, económica y financiera del proveedor o contratista.

Una vez que el proveedor o contratista adjudicado haya completado el formulario a que se refiere el párrafo anterior, la Unidad compradora validará la información proporcionada y en su caso lo inscribirá en el RUPC dentro de los dos días hábiles posteriores a que se haya completado el formulario. CompraNet hará llegar al proveedor o contratista su número de inscripción, dentro de los dos días hábiles posteriores a ésta. La fecha de inscripción en el RUPC, será la que se considere como el inicio del historial del proveedor o contratista para efectos de lo dispuesto en los artículos 48 de la Ley de Adquisiciones y 86 de su Reglamento, así como en los artículos 48 de la Ley de Obras y 90 de su Reglamento.

El proveedor o contratista será responsable de mantener actualizada la información a que se refiere este numeral, para efectos de lo dispuesto en los artículos 48, fracción VI del Reglamento de la Ley de Adquisiciones y 61, fracción VII del Reglamento de la Ley de Obras, para lo cual utilizará el medio de identificación electrónica con el que tiene acceso a CompraNet.

**19.-** Corresponderá a las unidades compradoras incorporar a CompraNet, los datos relativos a los contratos en materia de adquisiciones, arrendamientos, servicios, obras públicas y servicios relacionados con las mismas y a su cumplimiento, con el propósito de integrar el historial de proveedores o contratistas a que hacen referencia los artículos 105 del Reglamento de la Ley de Adquisiciones y 43 del Reglamento de la Ley de Obras, según corresponda.

**20.-** La inscripción en el RUPC sólo se realizará en una ocasión. Cuando una Unidad compradora reciba la solicitud de inscripción de algún proveedor o contratista que ya se encuentre registrado en el RUPC, le comunicará a éste de tal circunstancia y le solicitará verificar que su información contenida en dicho registro se mantenga actualizada.

**21.-** La clave y contraseña que la Unidad compradora utilizará para capturar y validar la información del RUPC le será proporcionada por la UPCP, previa solicitud que realice conforme al procedimiento difundido a través de CompraNet.

La clave y contraseña a que se refiere el párrafo anterior, serán diferentes de las que utilizan los operadores y/o administradores de la Unidad compradora para realizar los procedimientos de contratación en el CompraNet.

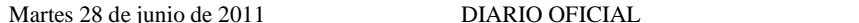

**22.-** La información relativa al RUPC permanecerá en CompraNet aun cuando el proveedor o contratista solicite su baja del mismo.

**23.-** Una vez concluido el contrato, la Unidad compradora que capturó los datos relevantes del mismo, deberá incorporar en CompraNet, con base en la información que le proporcione el administrador del contrato o el área responsable de la ejecución de los trabajos, los datos relativos al cumplimiento de dicho contrato para el efecto de que dicho sistema asigne una puntuación al proveedor o contratista, según corresponda, a partir de menor incidencia de los siguientes factores:

- Aplicación de penas convencionales;
- Deducciones al pago o retenciones;
- Ejecución de garantías de cumplimiento, de anticipo, de vicios ocultos, o cualesquiera otra;
- Inhabilitación en la dependencia o entidad convocante, en términos de los artículos 50 fracción III de la Ley de Adquisiciones o 51 fracción III de la Ley de Obras, según corresponda, y
- Rescisión administrativa.

El grado de cumplimiento de un proveedor o contratista se determinará por el promedio aritmético de la puntuación de cada uno de los contratos que tenga registrados en CompraNet.

Cualquier Unidad compradora tendrá acceso a la información relativa al historial de cumplimiento de los proveedores y contratistas, con base en la cual podrán reducir los montos de garantía de cumplimiento, en términos de lo dispuesto en los Lineamientos expedidos al efecto por la Secretaría de la Función Pública.

CompraNet sólo considerará totalmente integrado un expediente (carpeta virtual), una vez que la Unidad compradora incorpore en dicho sistema la información a que se refiere el primer párrafo de este numeral respecto del o los contratos derivados de un procedimiento de contratación.

# **De la operación de CompraNet.**

**24.-** Para dar inicio a un procedimiento de contratación en CompraNet, se requiere la creación previa de un expediente (carpeta virtual) el cual contendrá toda la información que derive de dicho procedimiento. Para la creación del expediente, CompraNet cuenta con plantillas preconfiguradas que consideran los diferentes requerimientos de información, según el tipo de procedimiento que se pretenda llevar a cabo.

**25.-** Los contratos que deriven de un procedimiento de contratación deberán reportarse, a más tardar dentro de los 5 días hábiles posteriores al fallo, con independencia de la fecha en que se firmen, utilizando el formulario que para el reporte de información relevante del contrato se encuentra disponible en CompraNet. Cualquier modificación a la información proporcionada, deberá reportarse dentro de los 5 días hábiles siguientes a la fecha en que ésta ocurra.

**26.-** Las actas relativas a la junta de aclaraciones, al acto de presentación y apertura de proposiciones, y a la junta pública en la que se dé a conocer el fallo, se deberán incorporar en CompraNet al concluir dichos actos, en la sección de difusión al público en general.

**27.-** La Unidad compradora que permita la recepción de proposiciones en forma documental y por escrito durante un procedimiento de contratación mixto o presencial, deberá incorporar dicha información a CompraNet utilizando al efecto la guía que se encuentra disponible en el propio sistema, con objeto de analizar el comportamiento de las contrataciones públicas.

La información generada por cualquier Operador y/o Administrador en CompraNet, será considerada documento público en términos del Código Federal de Procedimientos Civiles, por lo que su reproducción a través de dicho sistema tendrá pleno valor probatorio.

**28.-** CompraNet cuenta con un Clasificador Unico de las Contrataciones Públicas, denominado CUCOP, el cual permitirá, entre otras funcionalidades, optimizar el análisis de la información relativa a los bienes, servicios y obras públicas que contratan las dependencias y entidades. El CUCOP será utilizado por:

- **a.** Los potenciales licitantes, al momento en que se registren en la plataforma para clasificar los bienes o servicios de su especialidad, y
- **b.** Las unidades compradoras, al configurar cada expediente de contratación y durante la captura de los datos relevantes del contrato.

**29.-** Las dependencias y entidades, a través de la Unidad compradora, recabarán de los licitantes su aceptación de que se tendrán como no presentadas sus proposiciones y, en su caso, la documentación requerida por la Unidad compradora, cuando el archivo electrónico en el que se contengan las proposiciones y/o demás información no pueda abrirse por tener algún virus informático o por cualquier otra causa ajena a la dependencia o entidad.

**30.-** Cuando por causas ajenas a CompraNet o a la Unidad compradora, no sea posible iniciar o continuar con el acto de presentación y apertura de proposiciones, el mismo se podrá suspender de manera fundada y motivada, hasta en tanto se restablezcan las condiciones para su inicio o reanudación; a tal efecto la Unidad compradora difundirá en CompraNet la fecha y hora en la que iniciará o reanudará el acto.

### **De las Ofertas Subsecuentes de Descuentos.**

**31.-** Para utilizar la modalidad OSD en un procedimiento de licitación pública electrónica, la Unidad compradora tendrá que seleccionar la plantilla correspondiente a esta modalidad al momento de crear el expediente.

**32.-** La participación en un procedimiento de licitación pública electrónica, bajo la modalidad OSD, implica la previa acreditación de los licitantes interesados en el uso de la herramienta OSD, a tal efecto, la UPCP mantendrá en CompraNet a disposición de cualquier interesado, la información necesaria para su capacitación y/o acreditación en el uso de dicha herramienta.

**33.-** El servidor público que acredite su capacitación para el uso de CompraNet en términos de lo dispuesto en el numeral 8 de las presentes disposiciones, estará certificado para llevar a cabo procedimientos de licitación pública electrónica bajo la modalidad de OSD.

**34.-** La Unidad compradora estará autorizada para realizar la licitación pública electrónica bajo la modalidad de OSD cuando el servidor público designado como operador y/o administrador cumpla lo dispuesto en el numeral anterior.

**35.-** La clave de acceso o certificado digital para que los licitantes participen en procedimientos de contratación bajo la modalidad de OSD serán los mismos que recibieron al inscribirse al CompraNet, de conformidad con los numerales 14 y 15 de las presentes disposiciones.

#### **Transitorios**

**PRIMERO.-** El presente Acuerdo y las disposiciones contenidas en el mismo entrarán en vigor al día siguiente al de su publicación en el Diario Oficial de la Federación.

**SEGUNDO.-** A partir de la entrada en vigor del presente Acuerdo, se abrogan las disposiciones y se dejan sin efectos los oficios que a continuación se indican:

- Acuerdo por el que se establecen las disposiciones para el uso de medios remotos de comunicación electrónica, en el envío de propuestas dentro de las licitaciones públicas que celebren las dependencias y entidades de la Administración Pública Federal, así como en la presentación de las inconformidades por la misma vía, publicado en el Diario Oficial de la Federación de fecha 9 de agosto de 2000.
- Acuerdo que establece la información relativa a los procedimientos de licitación pública que las dependencias y entidades de la Administración Pública Federal deberán remitir a la Secretaría de Contraloría y Desarrollo Administrativo por transmisión electrónica o en medio magnético, así como la documentación que las mismas podrán requerir a los proveedores para que éstos acrediten su personalidad en los procedimientos de licitación pública, publicado en el Diario Oficial de la Federación de fecha 11 de abril de 1997.
- Oficio No. SP/100/del 610 al 635/2004 de fecha 23 de agosto de 2004, emitido por el Secretario de la Función Pública, relativo a la información que debe remitirse al Sistema Electrónico de Contrataciones Gubernamentales (COMPRANET).
- Oficio SP/100/336/09 de fecha 23 de septiembre de 2009, emitido por el Secretario de la Función Pública, mediante el cual se indica que deberán subirse al Sistema CompraNet los contratos con un monto mayor a 300 veces el Salario Mínimo General Vigente en el Distrito Federal sin considerar IVA.

**TERCERO.-** A partir de la entrada en vigor del presente Acuerdo, la versión de CompraNet que se encuentra activa desde el año 2000, dejará de ser el sistema electrónico de información pública gubernamental sobre adquisiciones, arrendamientos, servicios, obras públicas y servicios relacionados con las mismas. La información contenida en dicha versión no será migrada a la nueva plataforma y sólo se mantendrá disponible para consulta, así como para los efectos previstos en el párrafo siguiente.

Los procedimientos de contratación que las dependencias y entidades hayan iniciado en la versión activa de CompraNet a que se refiere el párrafo anterior, deberán concluirse utilizando esa versión.

**CUARTO.-** Hasta en tanto se encuentre disponible la funcionalidad en CompraNet para realizar el sorteo por insaculación previsto en el último párrafo del artículo 54 del Reglamento de la Ley de Adquisiciones, Arrendamientos y Servicios del Sector Público, dicho sorteo se llevará a cabo de acuerdo con lo establecido en los párrafos segundo y tercero del citado precepto.

Sufragio Efectivo. No Reelección.

México, Distrito Federal, a los dieciséis días del mes de junio de dos mil once.- El Secretario de la Función Pública, **Salvador Vega Casillas**.- Rúbrica.